# Formas Criativas de Visualizar Dados

Elemar Jr Promob Software @elemarjr

Por que precisamos criatividade para apresentar informações?

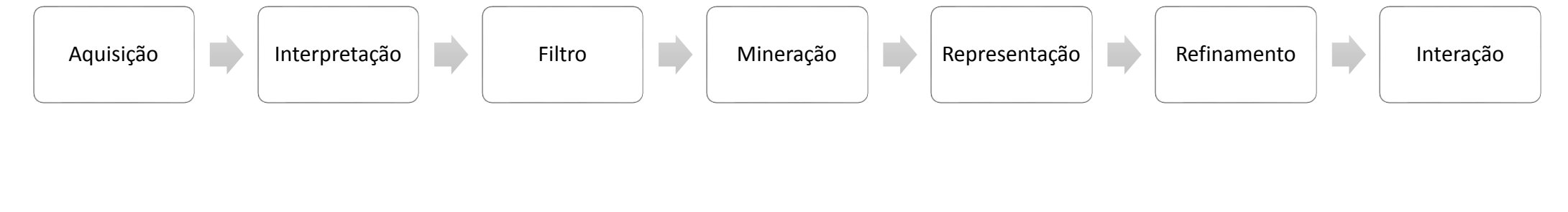

*Ben Fry*

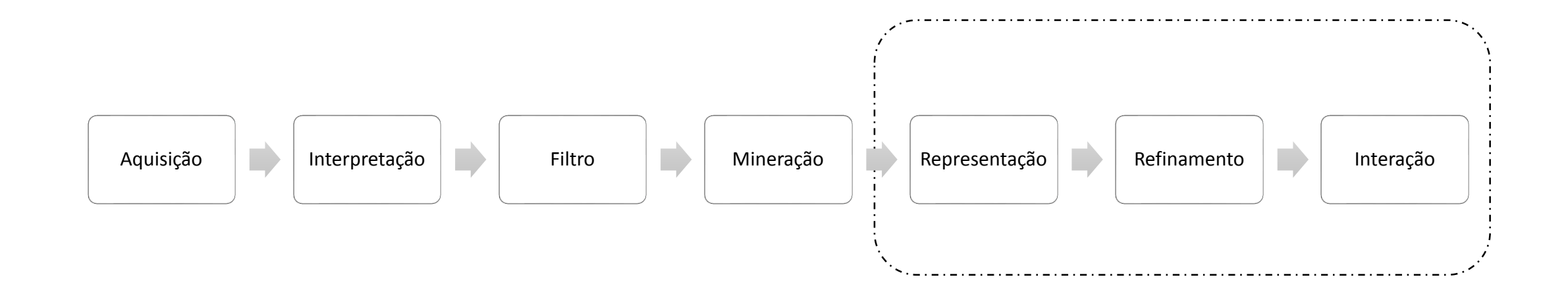

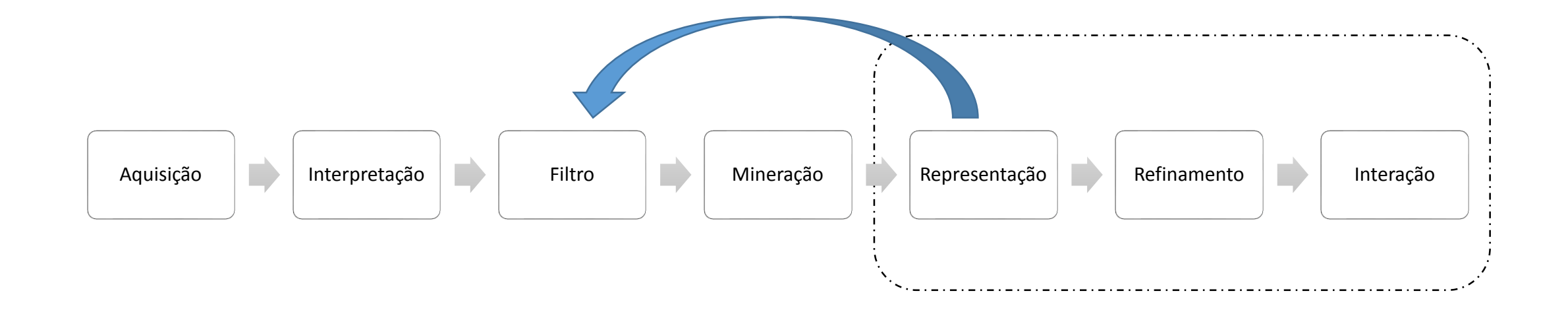

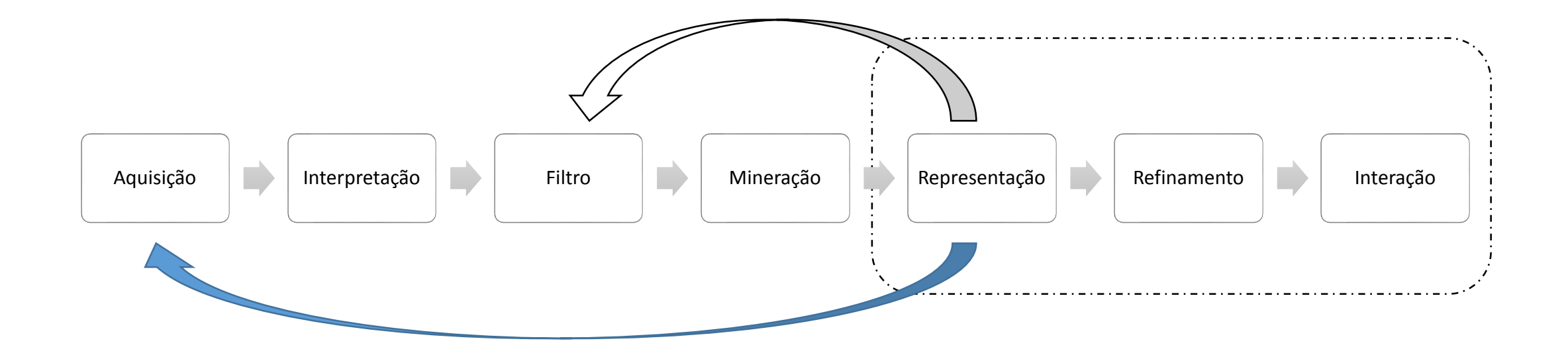

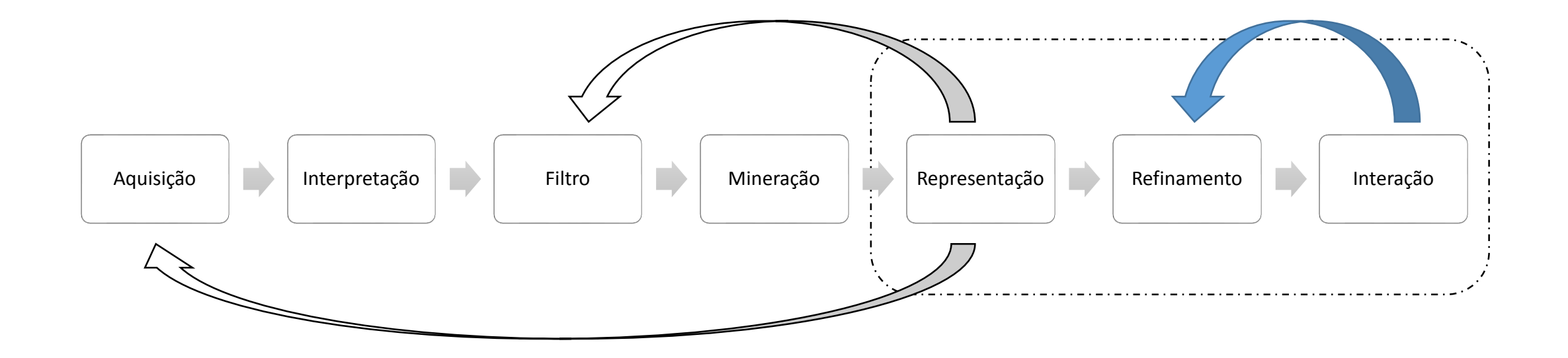

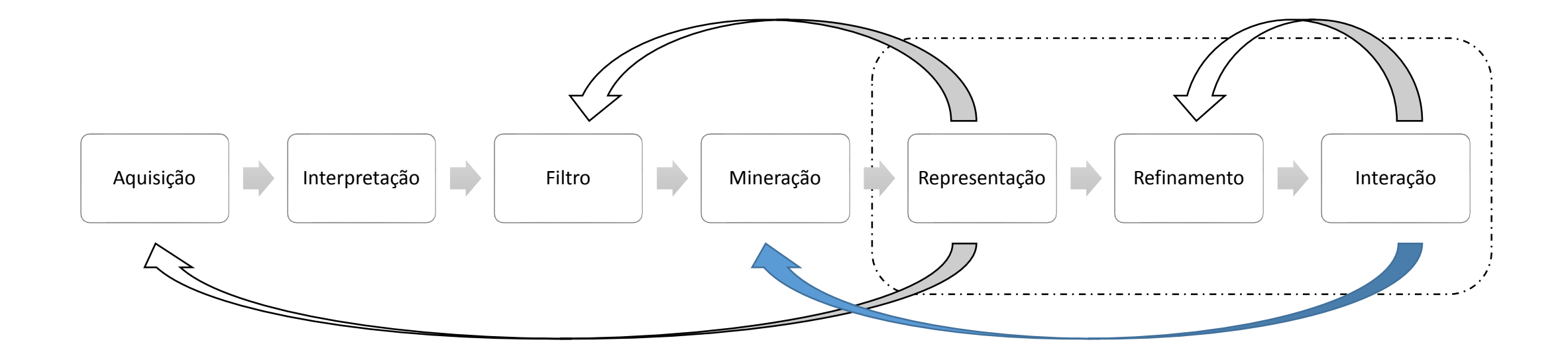

O que uma visualização precisa para ser **interessante**? *Noah Iliinsky*

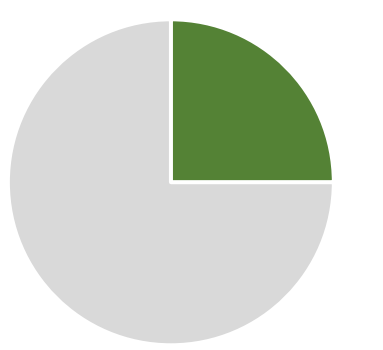

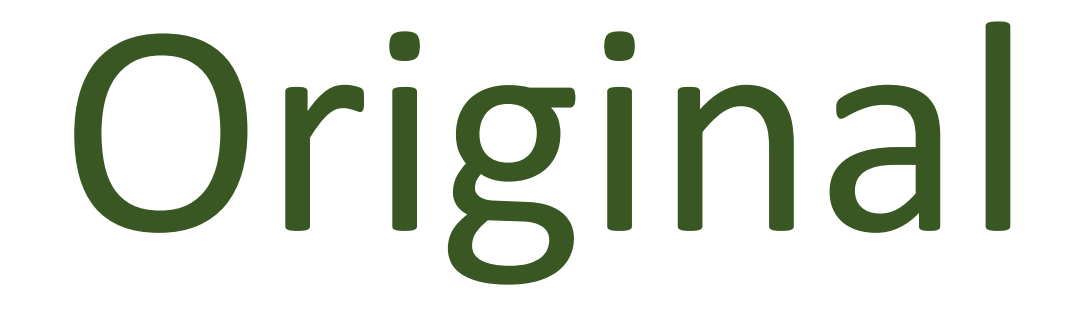

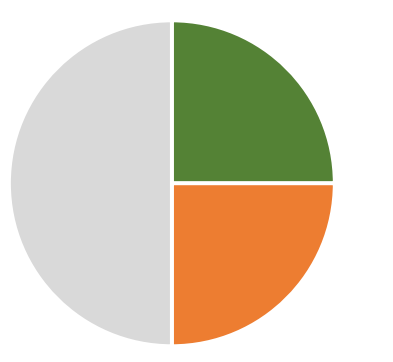

# Informativa

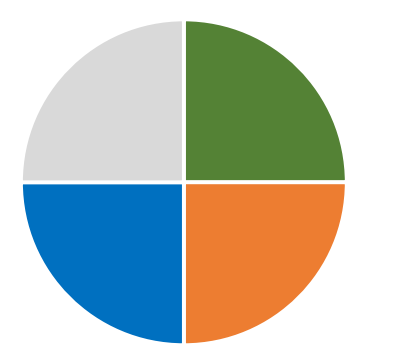

# Eficiente

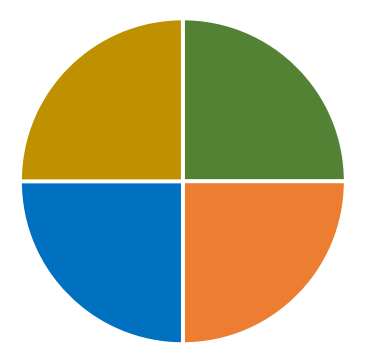

# Estética

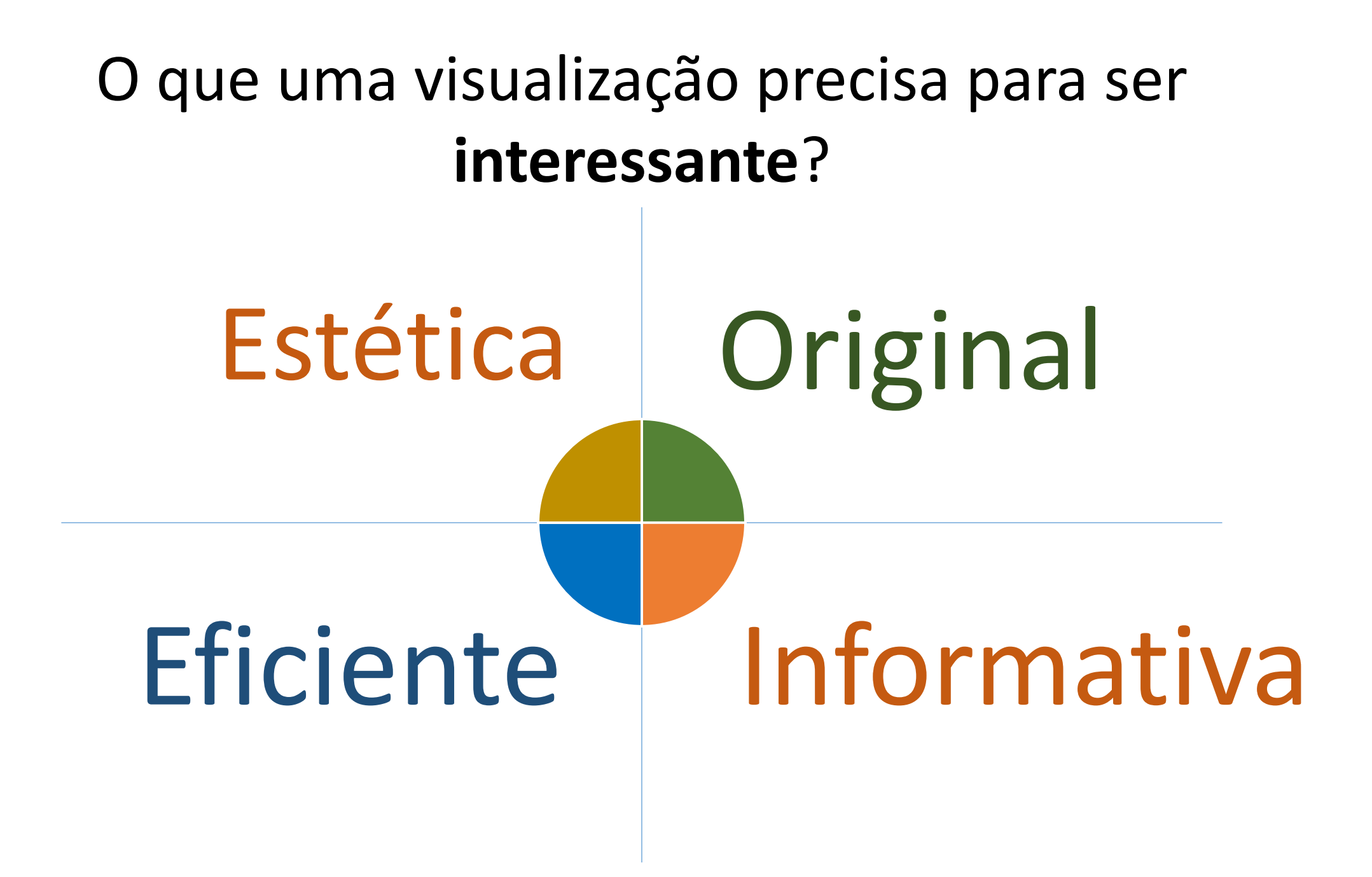

A maioria das visualizações para informações do dia-a-dia pode ser feita através de padrões consagrados...

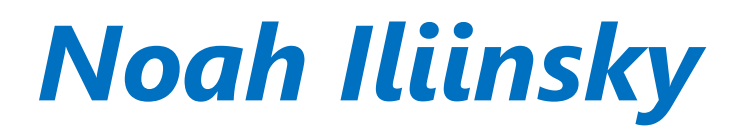

Entretanto, a qualidade desses padrões é limitada para tipos muito específicos de dados.

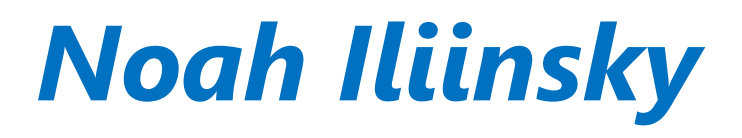

# Como?

# Evite formatos consagrados!

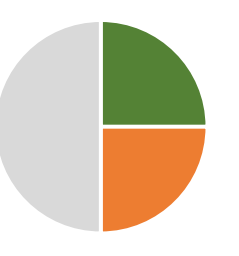

# Seja informativo!

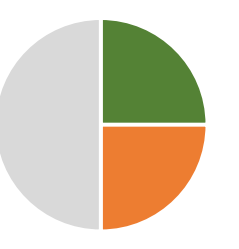

# Seja informativo!

*Tenha em mente a pergunta que será respondida*

# Seja informativo!

### *Tenha em mente a pergunta que será respondida Respeite o contexto (conhecido e desconhecido)*

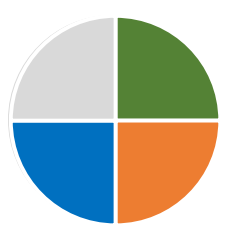

# De ênfase ao que é importante

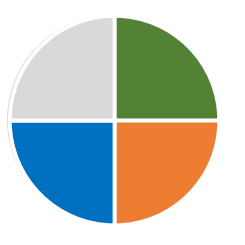

# Fragmente divisões relevantes

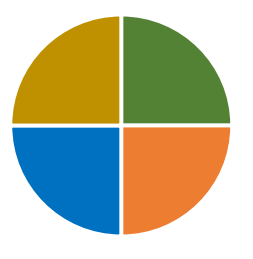

## Cuide da estética!

## Questão + Representação + Contexto

**História** 

=

*Matthias Shapiro*

## **Questão** + Representação + Contexto

**História** 

=

*Quais dados estamos observando?*

### Questão + Dados Visuais + **Contexto**

**História** 

=

## *Em que momento estes dados existiram*

### Questão + Dados Visuais + **Contexto**

**História** 

=

## *Que eventos e fatores influenciaram os dados*

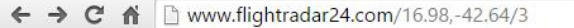

:... Apps Para acessar rapidamente, coloque os seus favoritos aqui na barra de favoritos. Importar favoritos agora...

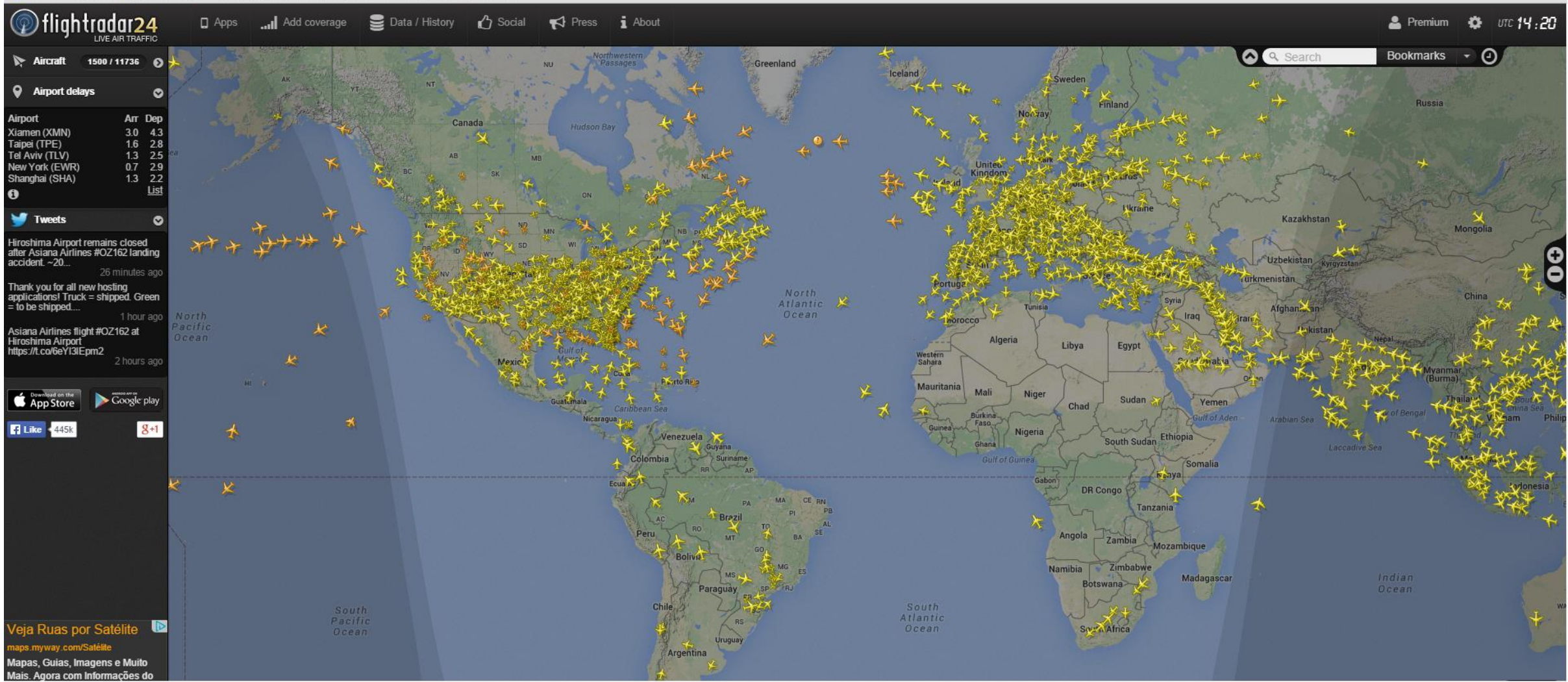

☆ ◇ ⊙ 点 券 ◎ Ⅰ ■ ■

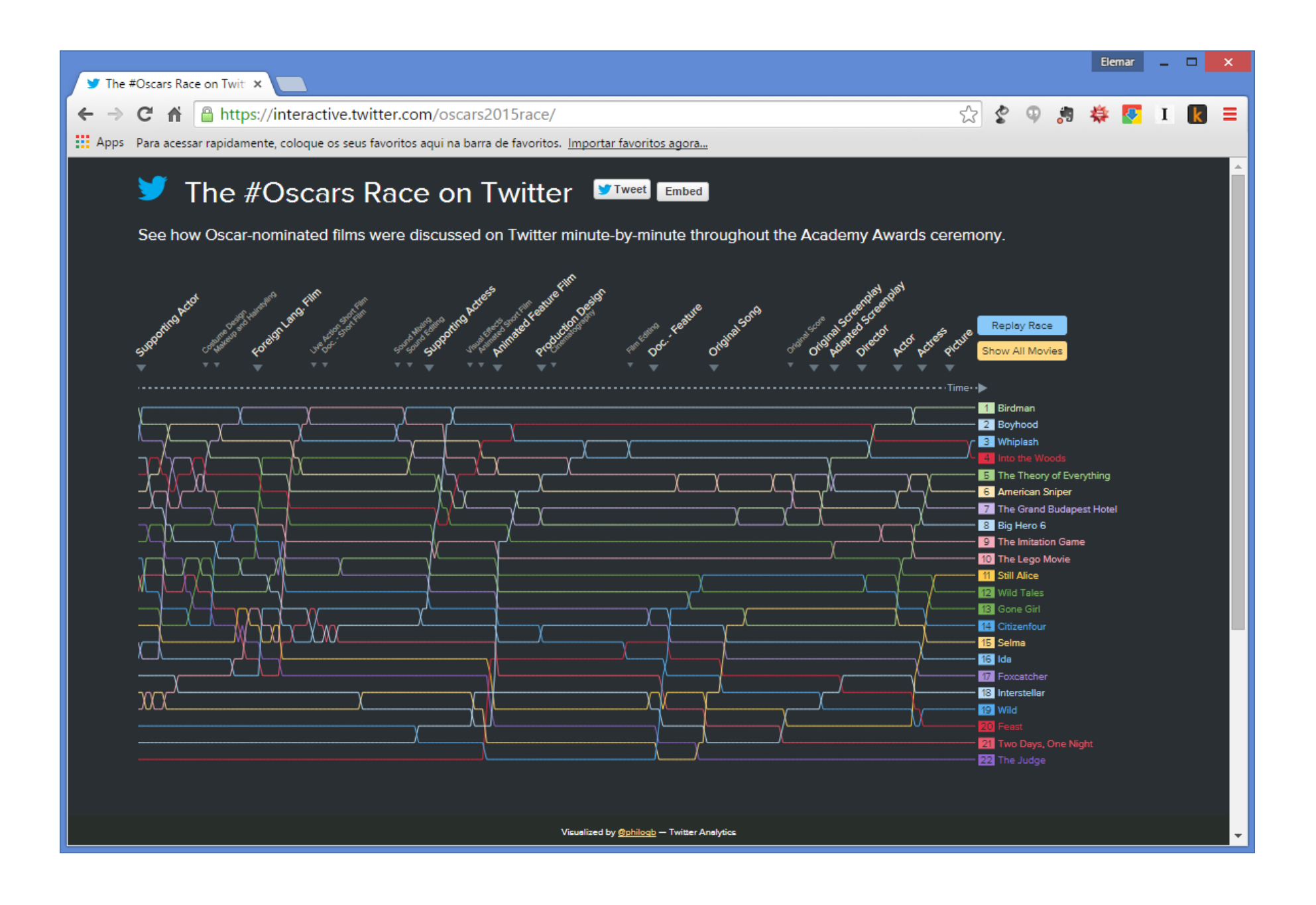

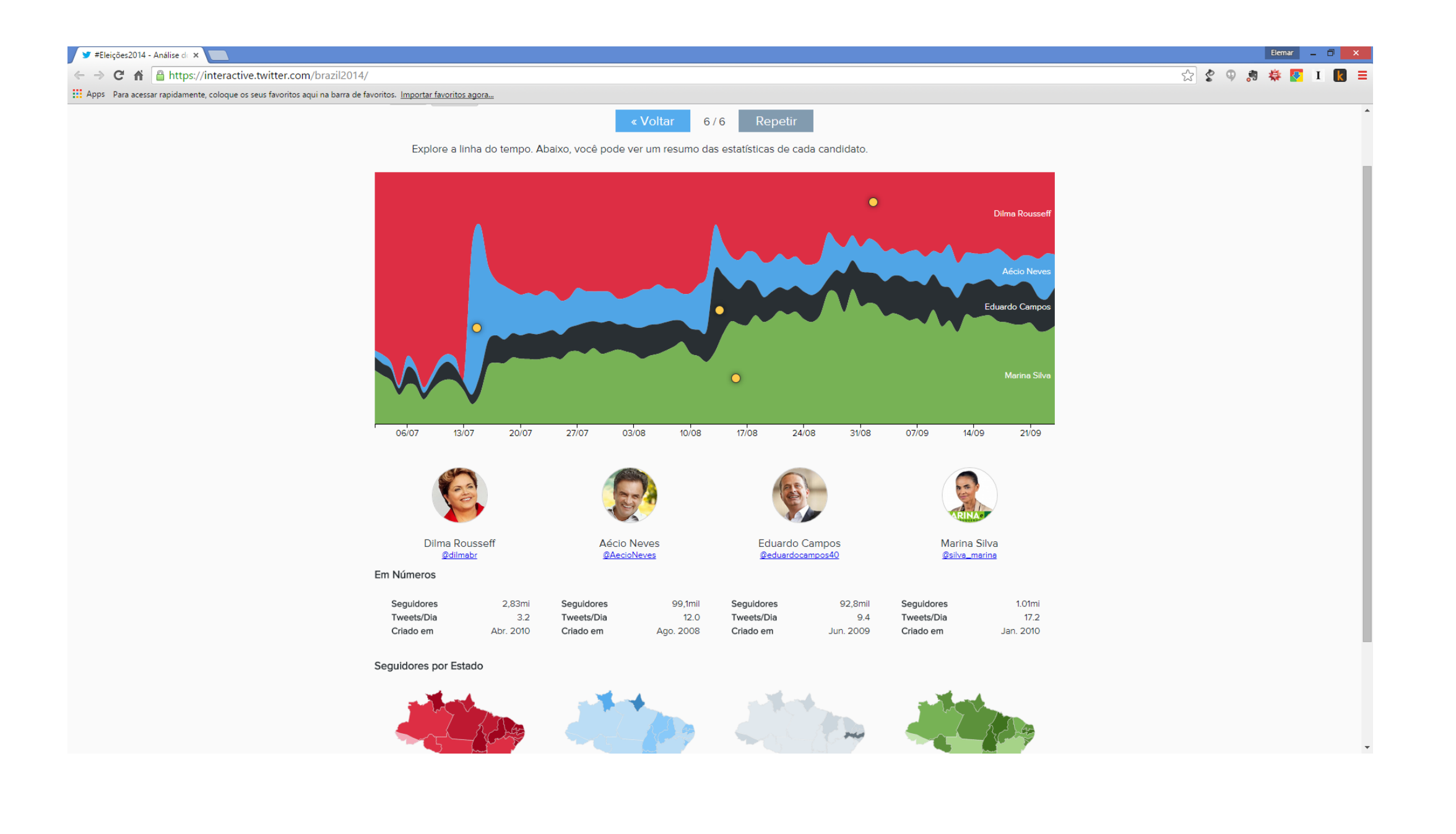

### Replay #WorldCup2014 or x

### $\epsilon \leftrightarrow \mathbf{C}$   $\mathbf{\hat{n}}$  **a** https://interactive.twitter.com/wccompetitree/

: :: Apps Para acessar rapidamente, coloque os seus favoritos aqui na barra de favoritos. Importar favoritos agora...

### ROUND OF 16 COL URU  $CRC \wedge GRE$ **BRA** NED MEX FRA NGA GER ALG  $ARG$  SUI **BEL** USA CHI  $-11$  $\overline{1}$  $\overline{2}$  $\mathbf{10}$  $\vert$  2  $1<sup>1</sup>$ Ì1.  $\overline{2}$ i O  $\overline{2}$  $\blacksquare$ ÌΟ.  $\overline{2}$  $0^{\circ}$  $0^{\circ}$  $0^{\circ}$  $0^{\circ}$  $0^{\circ}$  $0^{\circ}$  $0<sup>1</sup>$ ю - David Luiz  $\bullet$  Alexis  $\blacksquare$  James  $45'$  $45^{\circ}$  $45^\circ$  $45^{\circ}$  $45^{\circ}$  $45^{\circ}$  $45^{\circ}$  $45^{\circ}$  $46'$  $46'$  $46'$ G. Dos Santos<sup>461</sup>  $46'$  $46^{\circ}$  $46'$  $46'$  $\blacksquare$  James  $\theta$  - Ruiz B. · Pogba —<br>—• ■ Sneijder<br>—◆ ■ Huntelaar  $90'$  $90'$  $90^{\circ}$  $90'$  $90'$  $90'$  $90'$ **Po** Sokratis  $90^{\circ}$ <sub>∞</sub>∎Yoho  $ET$  $ET$ ET<sup>1</sup> ਾਤ  $ET$ └─<br>──●■De Bruyne<br>──●■Lukaku .<br>≕•∎Schürrle ⊶ Green iző∎ öz  $PK^-$ — Di Maria  $PK-$ **Djabou QUARTER FINALS BRA COL** FRA GER NED CRC **ARG BEL**  $\overline{2}$  $\mathbf{1}$  $\overline{O}$  $\circ$  $\overline{0}$  $1110$  $0^{\circ}$  $^{\circ}$ o - 8' Higuain  $0^{\circ}$  $0^{\circ}$  $\bullet$   $\leftarrow$   $\bullet$   $\bullet$   $\tau$  T Silva 13' Hummels  $45'$  $45'$  $45^\circ$  $45'$  $46'$  $46<sup>1</sup>$  $46'$  $46'$ <sup>-</sup>•■69' David Luiz  $\overline{\phantom{0}}$  = 80' James  $90'$  $90^{\circ}$  $90'$  $90^{\circ}$ ET- $PK$ **CEMI EINAL C**

### Eleman - 0 X

### ☆ ◇ ⊙ お 券 ◎ Ⅰ 区 三

### De 1950 à 2010: 60 ans de x

 $\circlearrowright$ 

← → C A | dataaddict.fr/prenoms/#brigitte,bernadette,alain

:.: Apps Para acessar rapidamente, coloque os seus favoritos aqui na barra de favoritos. Importar favoritos agora...

### De 1950 à 2010 : 60 ans de prénoms en France

Aaron Abdallah Abdel Abdelaziz Abdelkader Abdelkrim Abdoulaye Abel Achille Adam Adel Adelaïde Adèle Adeline Adem Adil Adrian Adriana Adrien Agathe Agnès Ahmed Ahmet

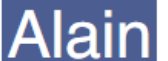

Aïcha Aïda Aimé Aimée Aïssa **Alali** Albane Albert Albin Aldo Alban Alan Alessandro Alex Alexandra Alexandre Alexane Alexia Alexiane Alexis Alexandrine Alice Alicia Aliénor Aline Alison Alfred Ali Alphonse Alix Alix Alizée Aloïs Alyssa Amadou Amal Amanda Amandine Amar Amaury Ambre Ambroise Amel Amelia Amélie Ameline Amina Aminata Amine Amir Amira Anaé Anaëlle Anaïs Anas Anastasia Anatole André Andréa Andrée Andrew Andy Ange Angela Angèle Angélina Angeline Angel Angélique Angelo Angie Anis Anissa Anita Annabelle Anne-Cécile Anna Anne Anne-Claire Anne-Charlotte Anne-Gaëlle Anne-Laure Anne-Lise Anne-Marie a control American

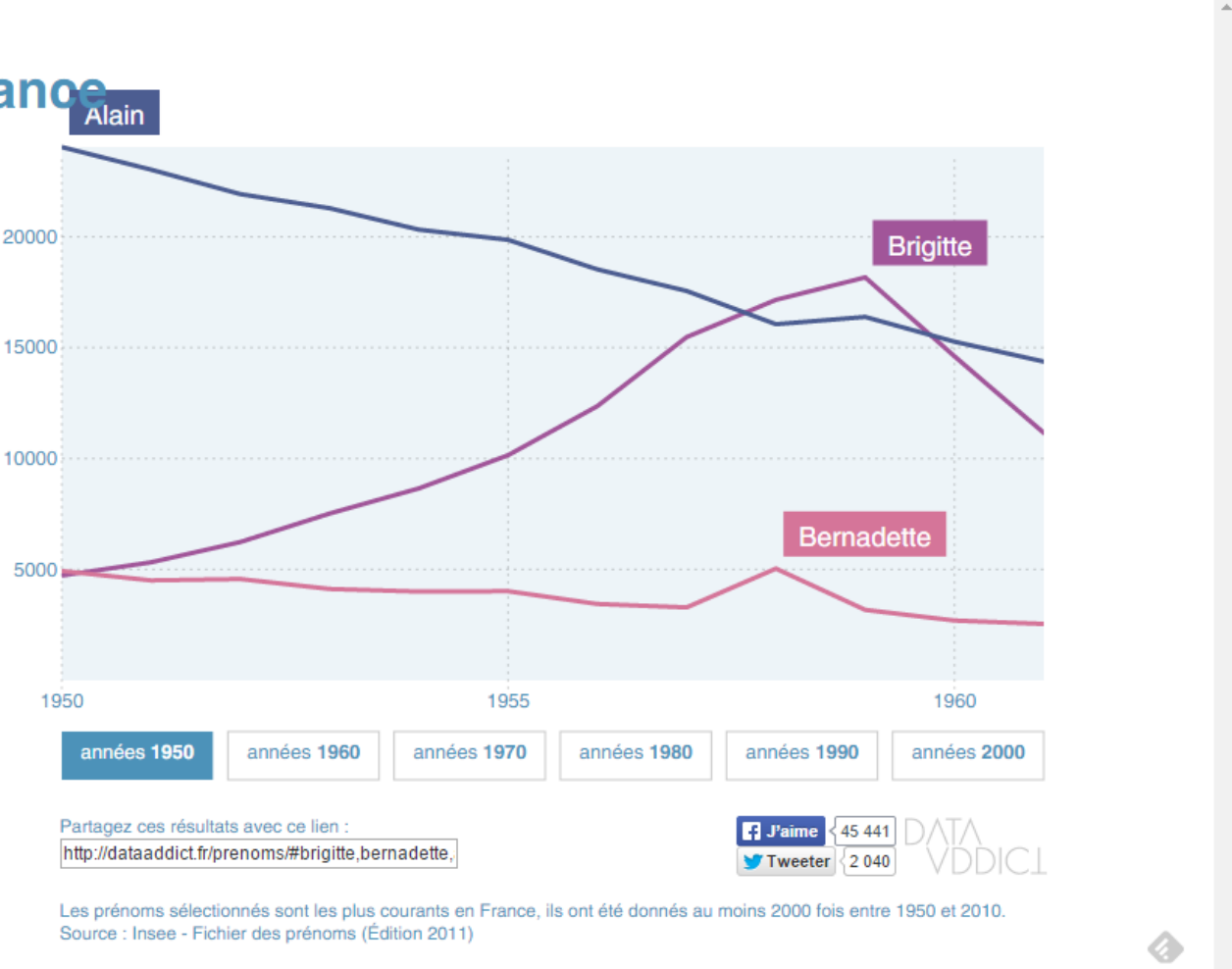

Eleman  $\rightarrow$   $\times$ 

 $I$   $k \equiv$ 

53 空 中 身 券 厚

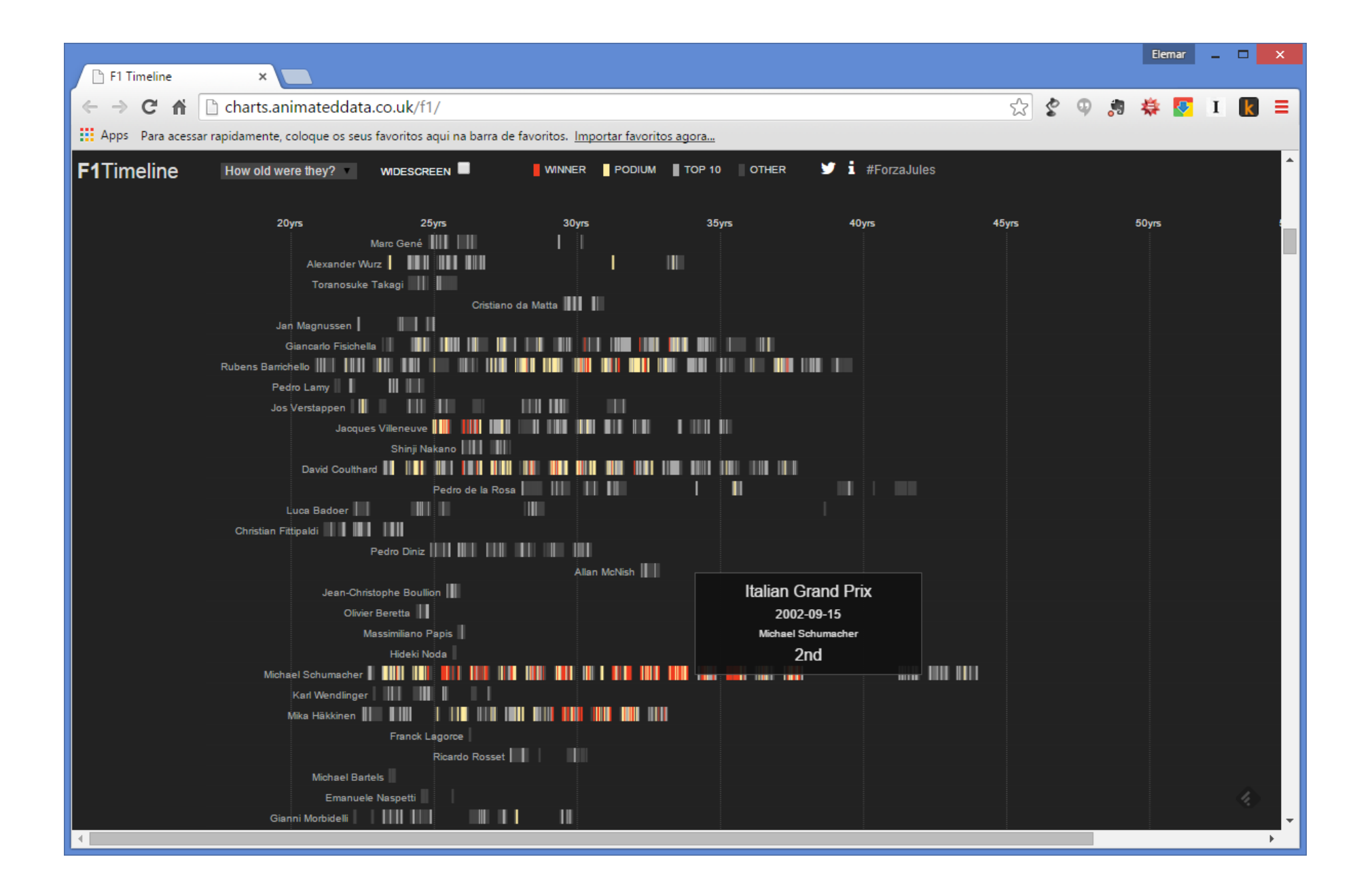

# Obrigado!

Elemar Jr Promob Software @elemarjr elemar@promob.com